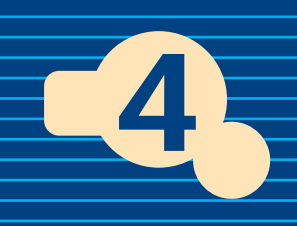

로<br>- 로그<br>- 로그

### |------------ 第4章 [第1項] 【使用許諾契約とライセンスの基礎知識】 ········ 第4章 [第2項] 天<mark>社員 経営者に対する意識改革</mark> …第4章 [第3項] - ツフトウェア管理導入のための必要項目(チェック表) -- 第4章 [第4項] <mark>-ツフトウェア利用</mark> 者調査票(フォニマッド例) にび誓約書(フォーマット例) 第4章 [第6項] ソフトウェア使用規則(フォーマット例) …………… 第4章 [第10項] 飞<mark>様々な管理台帳例</mark>

#### **第4章-**【第1項】

#### **■CPUライセンス■**

 $\rho$  - the contract of the contract of the contract of the contract of the contract of the contract of the contract of the contract of the contract of the contract of the contract of the contract of the contract of the co CPU

 $\sim$  1  $1$  $1$ 

ケースが多くなっています。例えば、50台のコ

## 1 CD-ROM  $50$  $\sim$  1 decreases and  $\sim$  1 decreases and  $\sim$

 $\sim$  1

 $\sim$  3

 $\overline{3}$ 

**TIPS** 

LAN

 $\overline{\text{OS}}$ 

 $\begin{array}{c} 10 \\ 10 \end{array}$  $8$  $5$  $\sim$  10

 $5$ 

ACCS Web http://www.accsjp.or.jp/sam

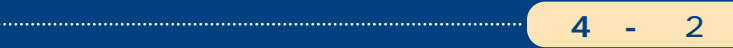

**【1-1】**

**【1-2】**

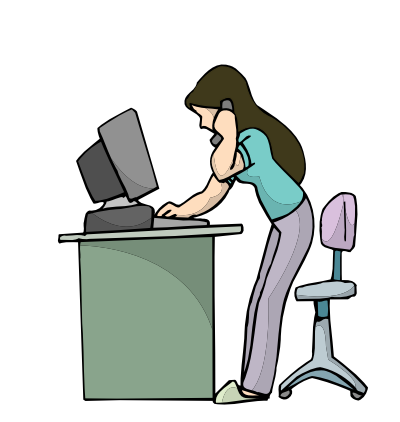

g r o s s negligence

**【2-4】**

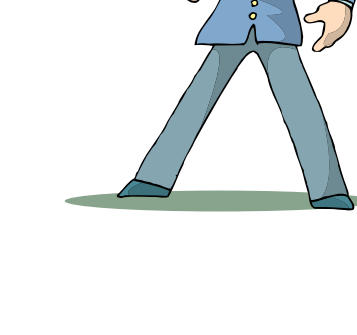

**【1-3】**

**【2-1】**

**【2-2】**

**【2-3】**

**【2-5】**

**【2-6】**

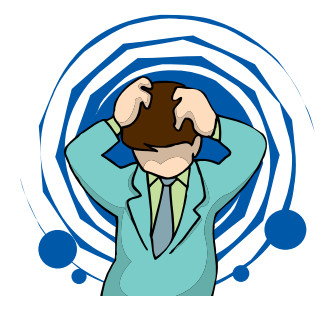

**【2-7】** ITマネージャも刑事罰の対象となることを

#### **第4章-**【第3項】

第1ステップ

第2ステップ

第3ステップ A.

 $B.$ 

第4ステップ

 $A$ .

 $B$ .

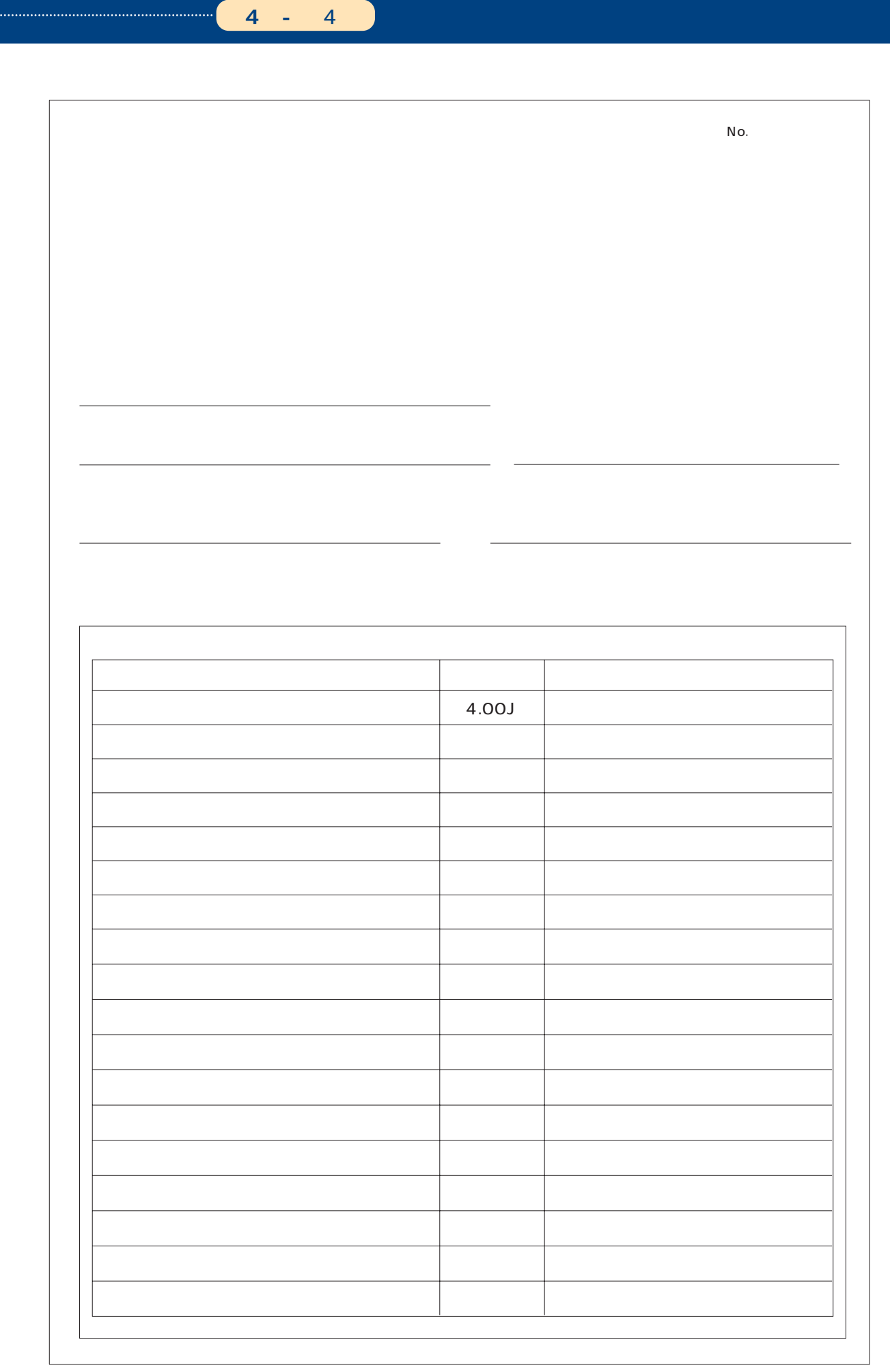

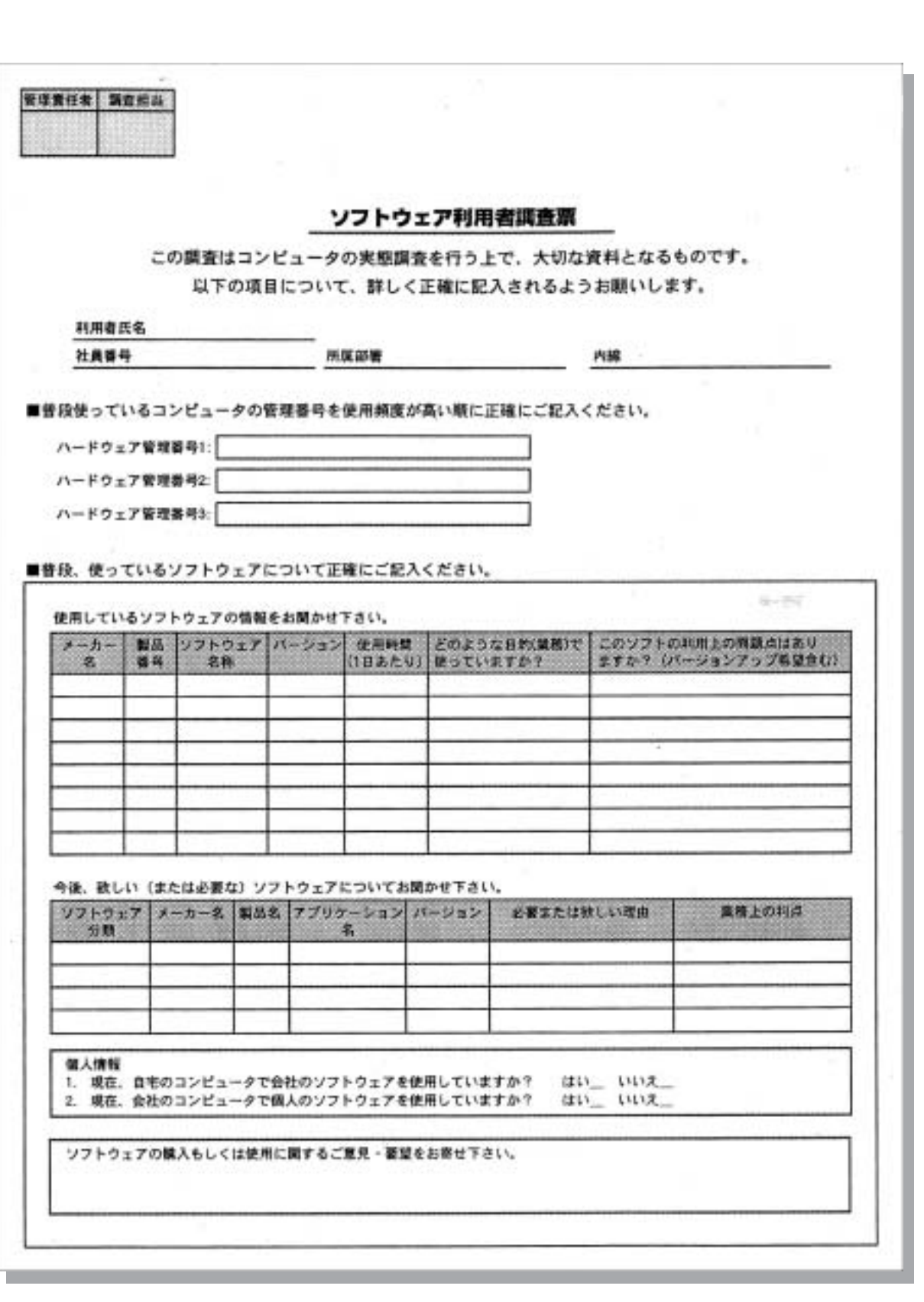

**第4章-**【第4項】

- 
- $\overline{3}$
- 
- 
- $\overline{6}$
- 
- 
- - -
		- $\mathbf 1$
		- $\overline{2}$
		- -
		-
		-

#### **第4章-**【第5項】

- 
- 
- 
- -
- 
- 
- $\overline{3}$
- 
- $\epsilon$ 
	- .................................. . . . . . . . . . . . スページからのフォームテンプレート(3枚)

**【1】ソフ ウェア コンピュータ上で稼働するプログラムをいう。 【2】オリジナルディスクソフ ウェアが記録されたメディアで、ソフ ウェア 著作権者、または、著作権 【3】ライセンスソフ ウェアの購入、 用許諾契約の締結等により、ソフ ウェアを適法に使用すること 【4】管理単位 ソフ ウェアの管理が実施される範囲で、この範囲ごとにソフ ウェア管理者が選任さ 【5】ソフ ウェア管理責任者 管理単位ごとに選任され、ソフ ウェア管理の実 について責任を有す 6 【7】ライセン 管理台帳 購入その他方法を問わず取得したライセンスが記載されている帳簿をいう。 【8】ソフ ウェア監査 実際にコンピュータにインス ールされているソフ ウェアを調査すること、および、**

**〈1〉本規程に基づくソフ ウェア管理の主管部署を とする。 〈2〉主管部署の長は、次の号に掲げる業務を行わなければならない。**

- **[1]管理単位を定め、その管理単位のソフ ウェア管理責任者を選任すること。**
- **[2]ソフ ウェア管理責任者の業務が適切かつ円滑に行われるよう指導すること。 [3] ウェア管理責任者から、各管理単位におけるソ ウェア監査の結果の報告を受け、 ウェ**

**【1】ンス ール管理台帳を作成し、管理単位に所属するコンピュータにおいて、ソフ ウェアが新たに 【2】ライセン 管理台帳を作成し、管理単位に所属するコンピュータに関連して、オリジナルディスク 【3】管理単位に属するコ ピュータに関連して、 ジナルデ クの購入、 用許諾契約その他によっ 【4】オリジナルディスクを、適切な方法で、保管すること。 【5】 センス証明書、 用許諾契約書等ラ センスを証明する文書を、適切な方法で、保管すること。**

**【6】管理単位に所属するコンピュータに、ソフ ウェアをインス ールすること。(ただし、ソフ ウェア管理 【7】管理単位において、ソフ ウェア監査を、定期的に実施し、その結果を主管部署の長に報告する**

**【8】従業員に対して、本規程、その他ソ ウェアの使用に関する法令、社内規則等の遵守を指導し、**

**【1】ソフ ウェア管理責任者の承諾なく、当社の所有するコンピュータにソフ ウェアをインス ールして**

**【2】ソフ ウェア管理責任者の承諾なく、当社の所有するソフ ウェアのオリジナルディスクおよびその 【3】 ウェア管理責任者の承諾なく、個人で所有するソ ウェアを社内に持ち込んではならない。**

**【4】所属する管理単位内のコンピュータにインス ールされることとなるべきソフ ウェアを取得した場**

**【5】コンピュータ らソフ ウェアを削除した場合には、速やかに、そのコンピュータの所属する管理単 【6】ソフ ウェア監査の実施に協力 なければならない。**

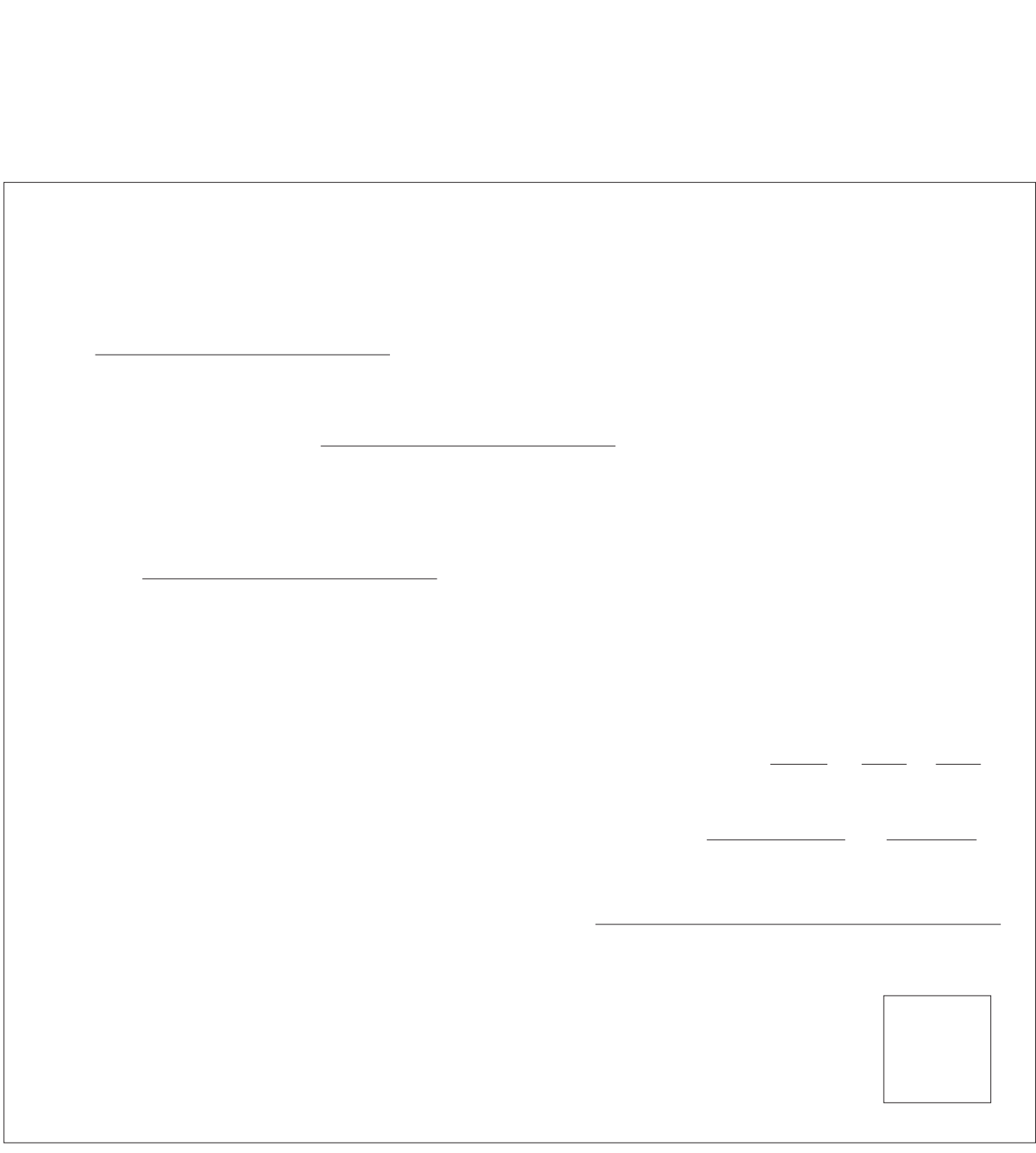

**この規程は、 年 月 日より施行する。**

#### **第4章-**【第6項】

**PC** 

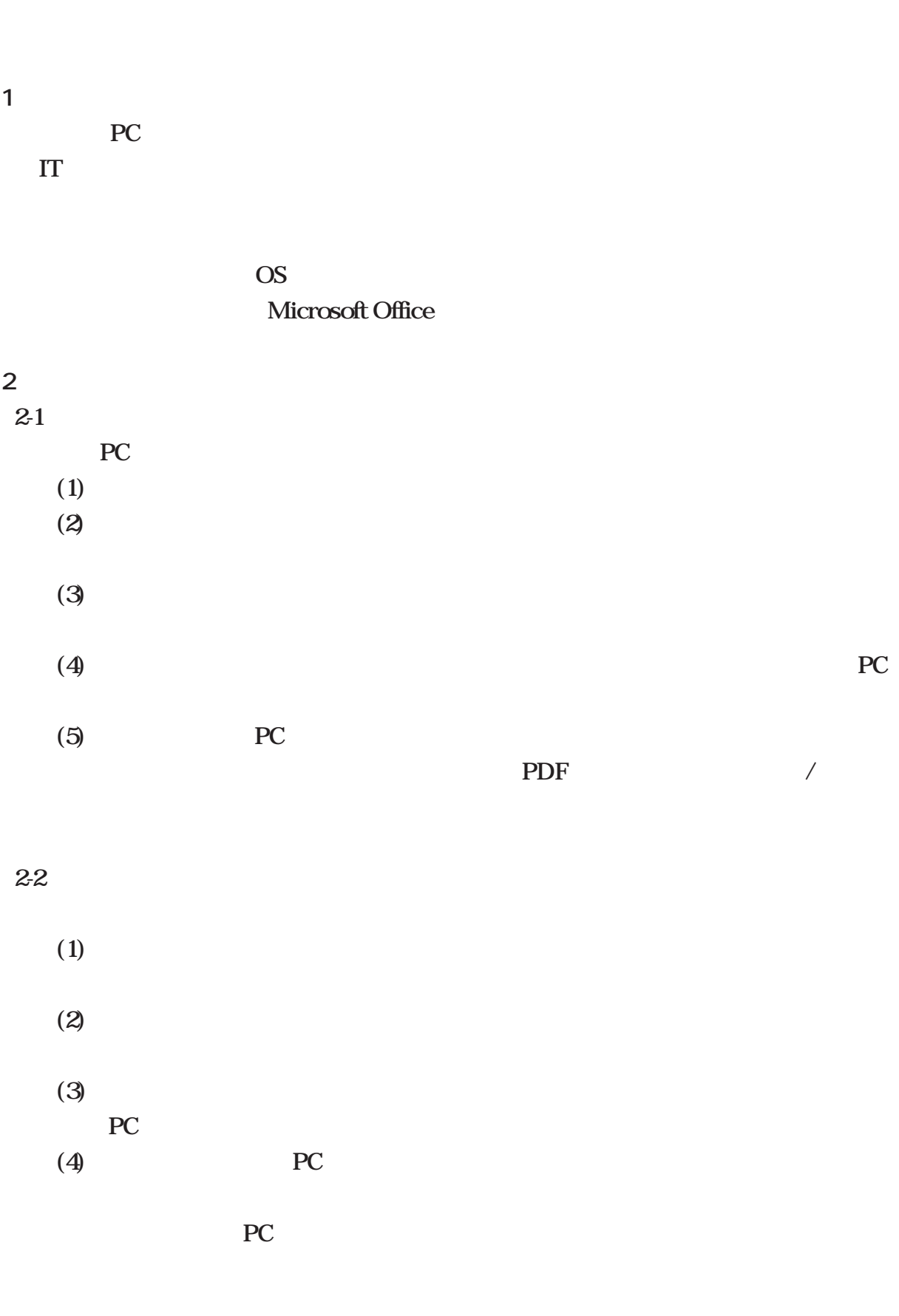

#### **第4章-**【第6項】

**3.個別ソフトウェアの購入及びインストール**   $(1)$ **(2)情報システム部□□□担当に申請書を電子メール(あるいはソ ウェア購入申請ワー**

**(4)部門の担当者に購入手続きをとり、納品されたら、上記 2.1]選択ソフ ウェアのイ**

**(3)情報システム部□□□担当から通知されるソフ ウェアライセンスの種類、 用条件**

**4.ソフトウェアの再インストール** 

**ルが必要となった場合も上記 2.1]選択ソフ ウェアのインス ルと同様の手続きをとる。 5.個人所有のソフトウェアのインストール** 

**6.フリーソフトのインストール** 

**題がないかどうかを確認の上、上記3と同様の手続きをとる。**

**7.市販パッケージソフトウェアの評価版、デモソフトウェアのインストール 市販パッケージソフ ウェアの評価版やデモソフ ウェアをインス ールしたい場合は、上記6と同**

**8.心構え PC** 

**第4章-**【第7項】

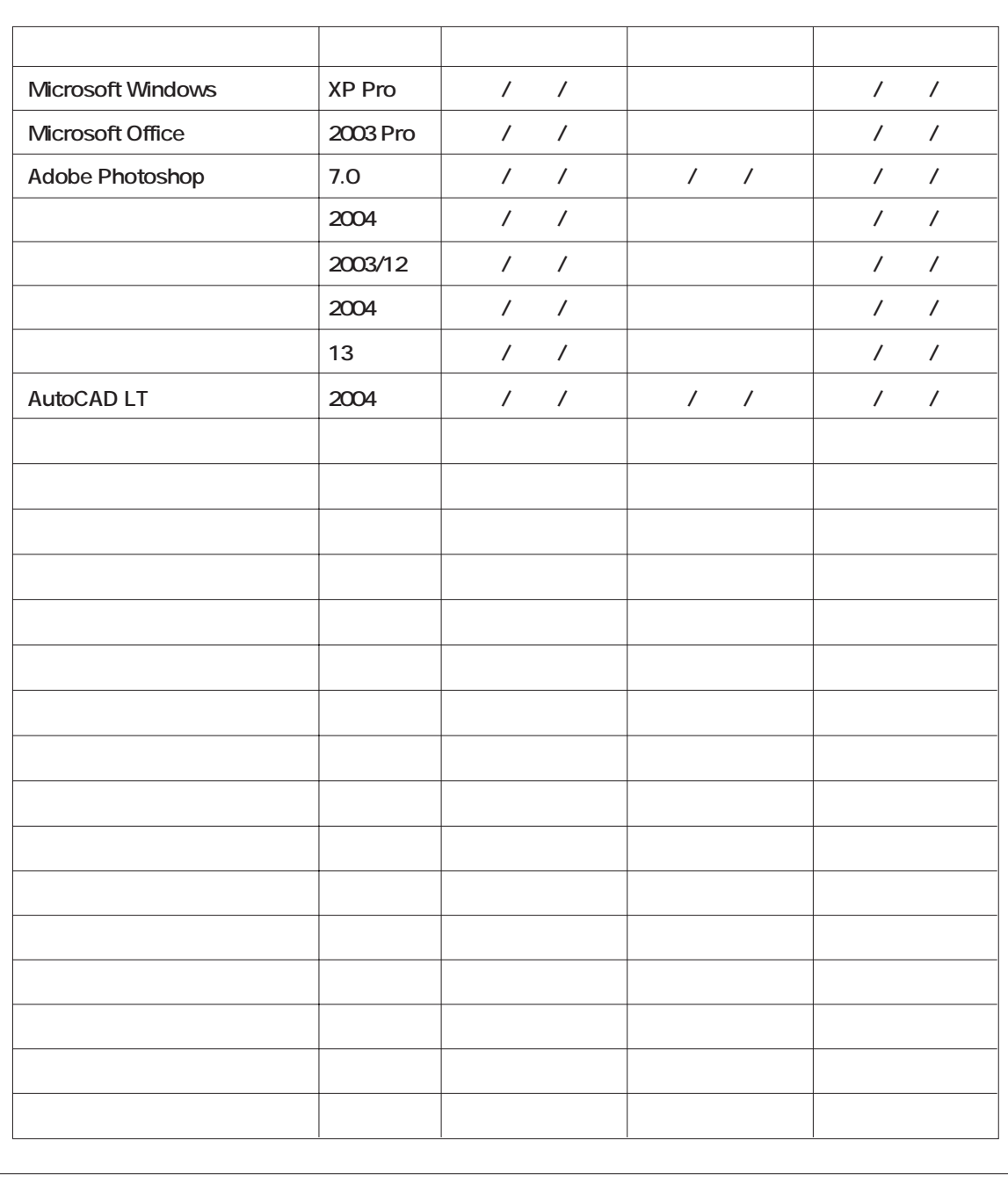

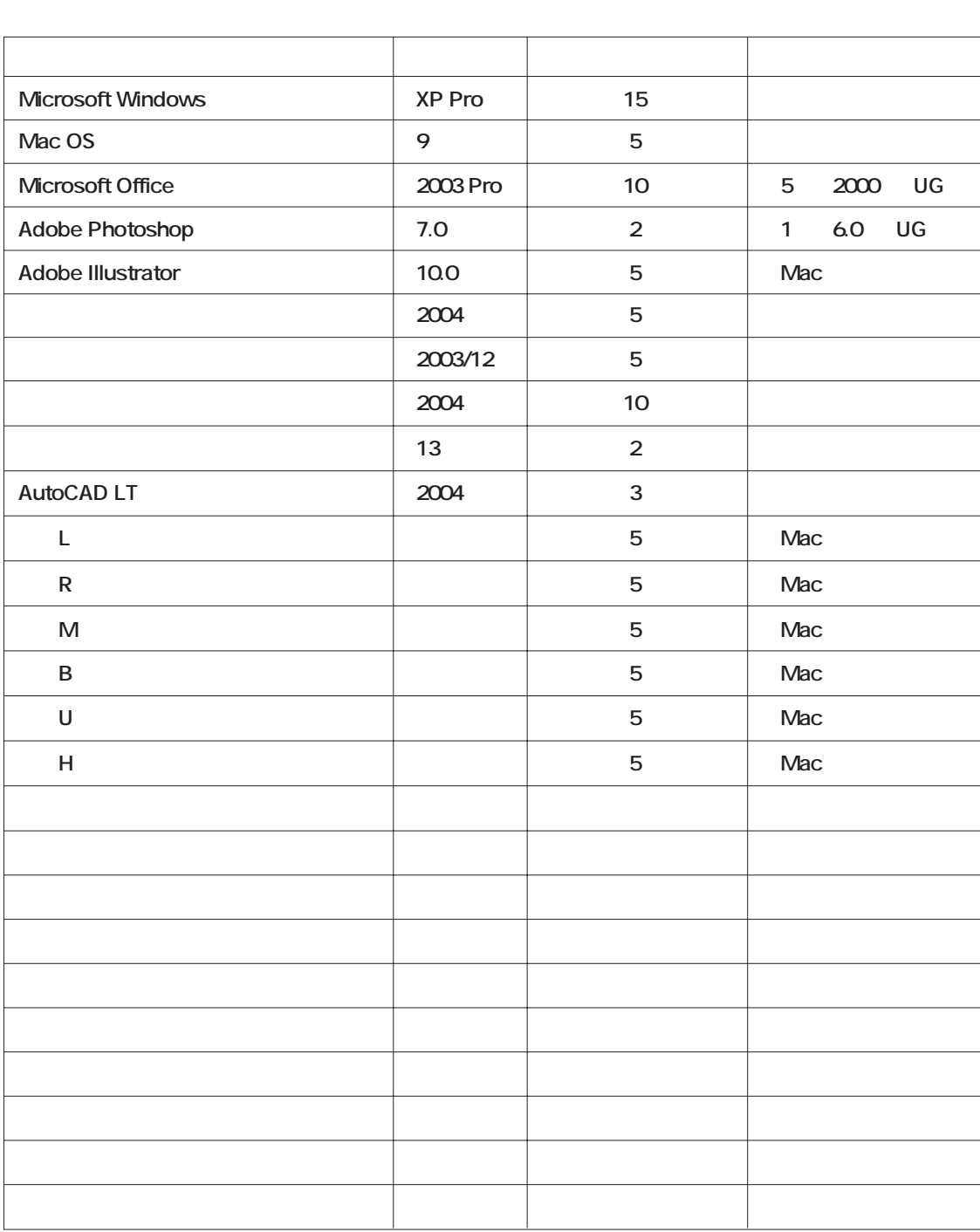

**第4章-**【第8項】

**第4章-**【第9項】

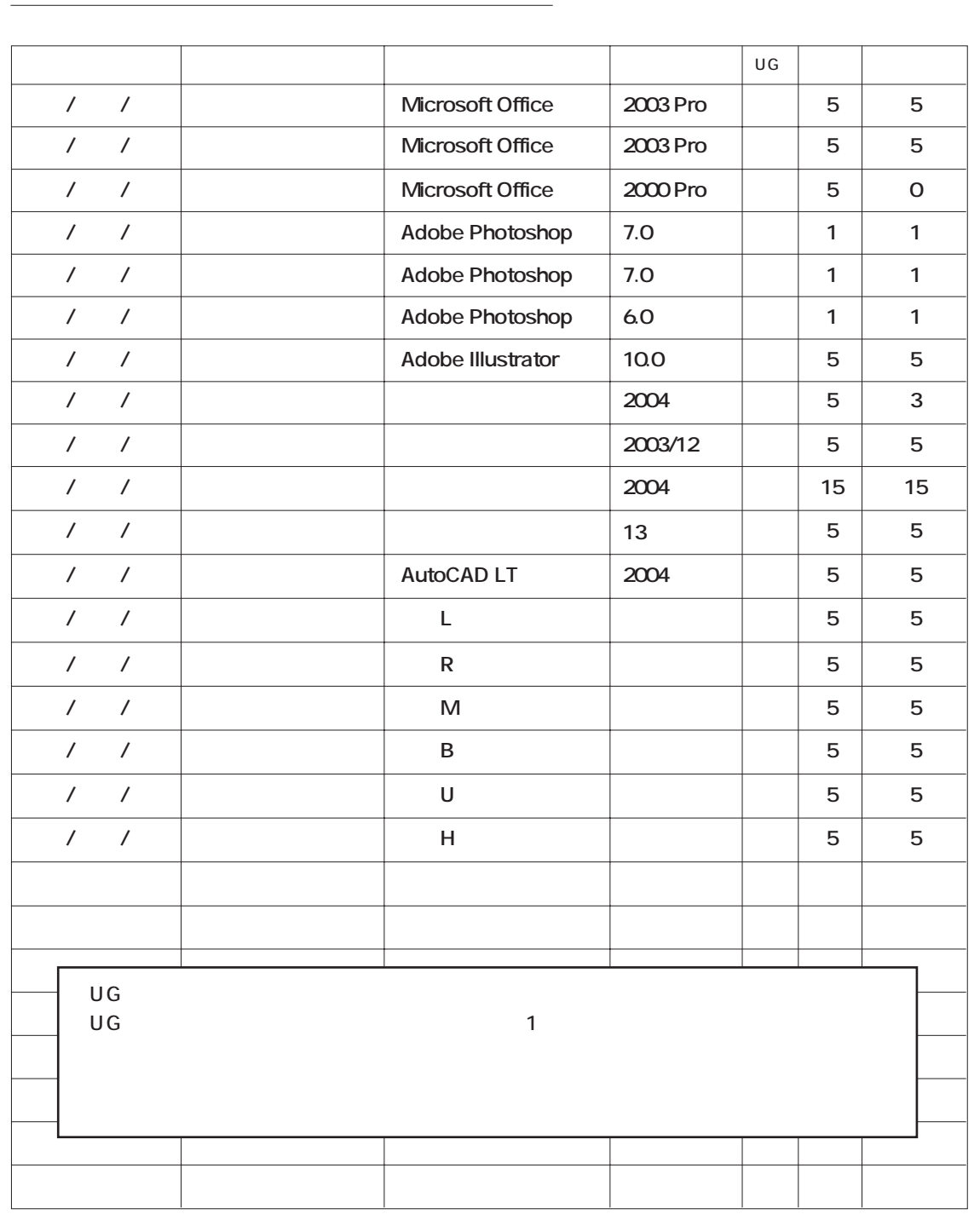

本書で説明しているソフトウェア管理に関わる「管理台帳」は一例で、実際の会社では様々な工夫をして 管理台帳を作成していますので、その一部をご紹介します。

- ①保有しているソフトウェアのライセンスとインストールしているコンピュータを1対1で対応させている 管理台帳(例1·P38)
	- ●コンピュータの台数が少なく、ソフトウェアをパッケージやプリインストールで購入することが多い 場合に適しています。
	- ●ライセンス証書やインストールメディアなどもコンピュータの管理番号ごとにまとめて保管しておくと、 管理がしやすくなります。
	- ●ソフトウェアをボリュームライセンスなどの複数許諾ライセンスで購入した場合は枝番を振るなどする とわかりやすくなります。

2インストール管理台帳とライセンス管理台帳を1つのシートにまとめている管理台帳(例2·P39) ●更新する台帳が一つで済むため、記載漏れを防止しやすいですが、使用しているソフトウェアやコン ピュータの台数が多くなると、台帳が見づらくなることがあります。

#### (例1)

J

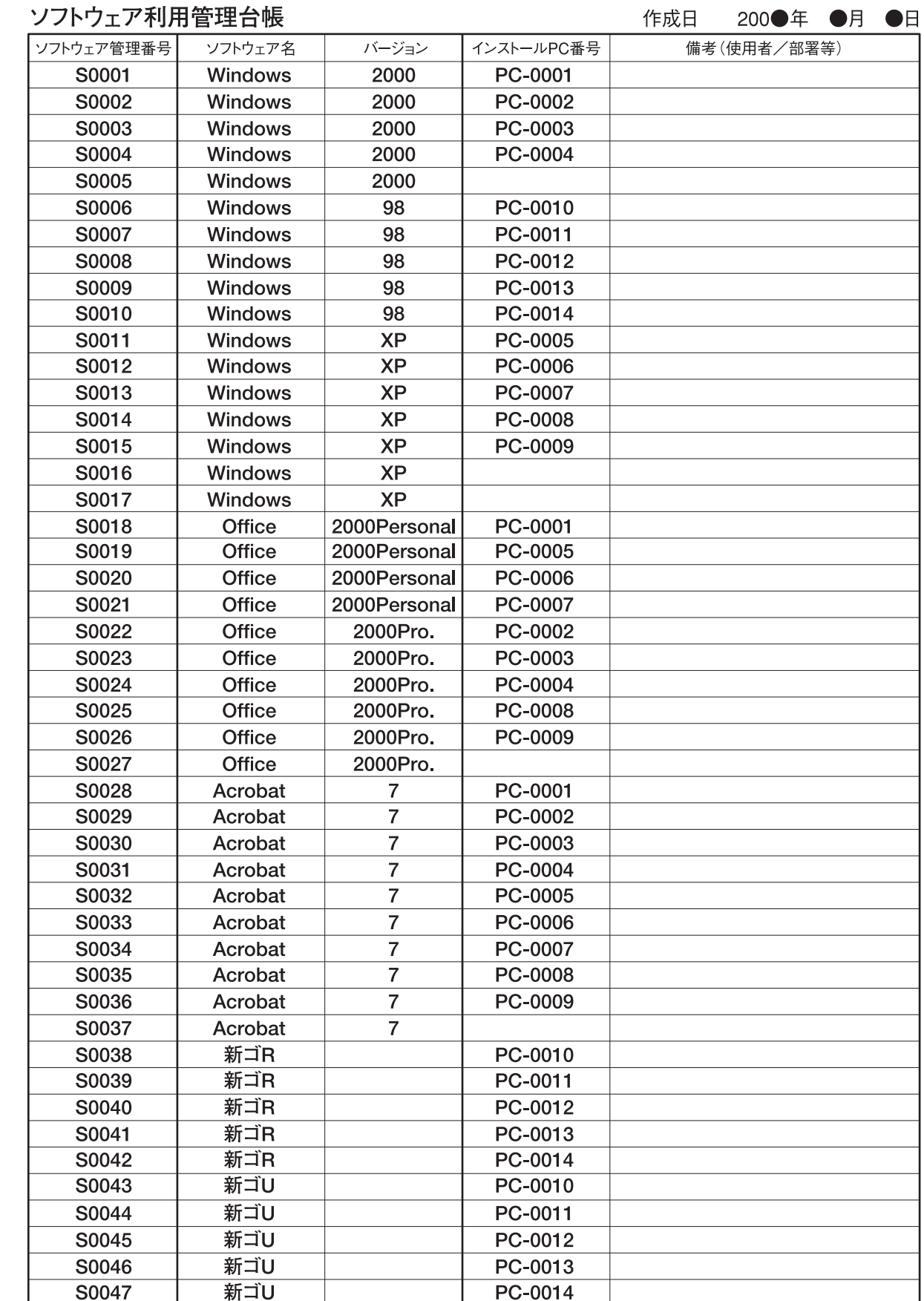

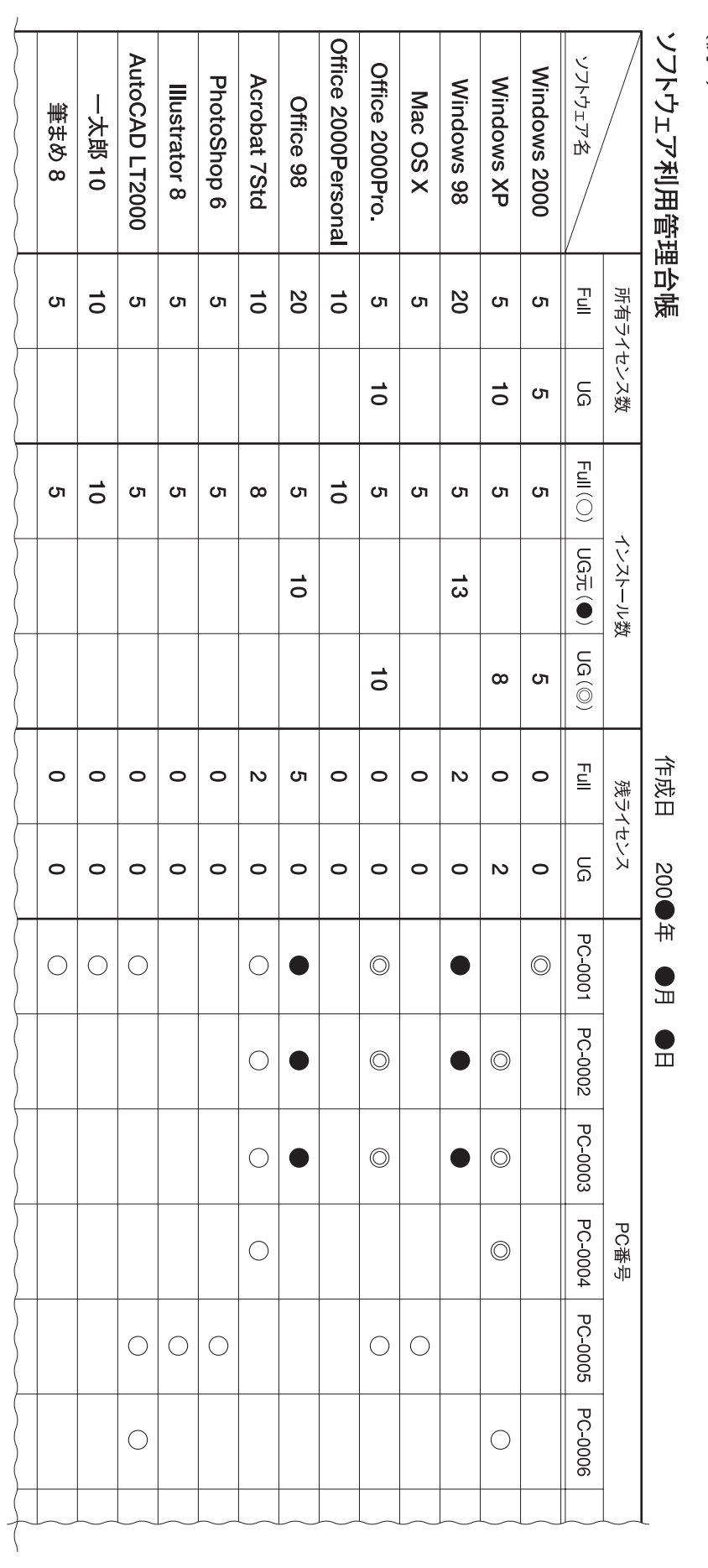

第4章 [第10項] 様々な管理台帳例

(2函)